# How to use the **RMA**-FORM**:**

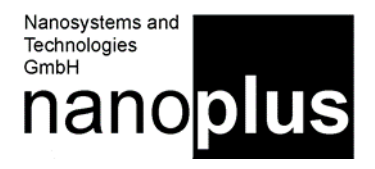

Dear customer,

We are committed to your satisfaction and will happily process your return. To return the item, please follow the steps below:

# **1. Get your RMA number**

Please contact our sales department: they will issue the RMA number for your return.

**2. Fill the RMA form**

After you recieve the RMA-number, please complete the RMA-form and e-mail it to your sales contact. **The PDF can be filled, you do not need a Word-File!**

# **3. Pack the items**

All returns must be properly and securely packed to the ESD guidelines. The customer assures responsibility for the product until received at our facility. Returns will not be accepted without an e-mailed RMA-form. Please print the RMA number also on the outside of your package.

#### **4. Final Check**

Did you include everything?

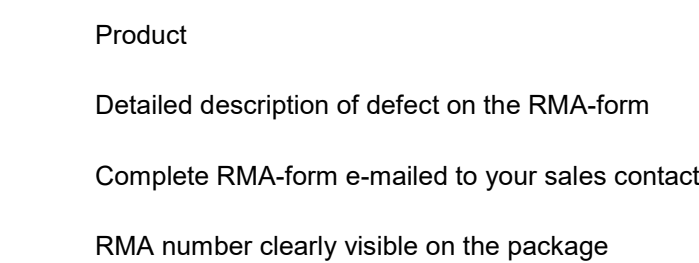

# **5. Off we go!**

You can now mail your package.

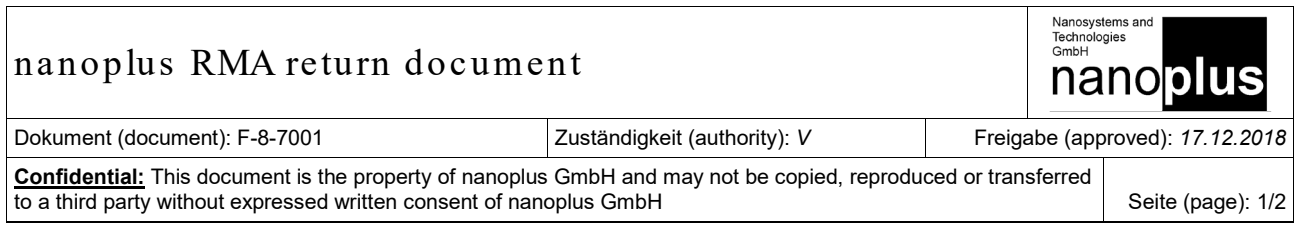

# **RMA**-FORM

**Please fill this form completely and e-mail it to nanoplus. Send the parts back to the address below.**

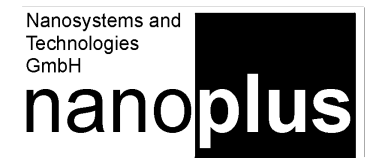

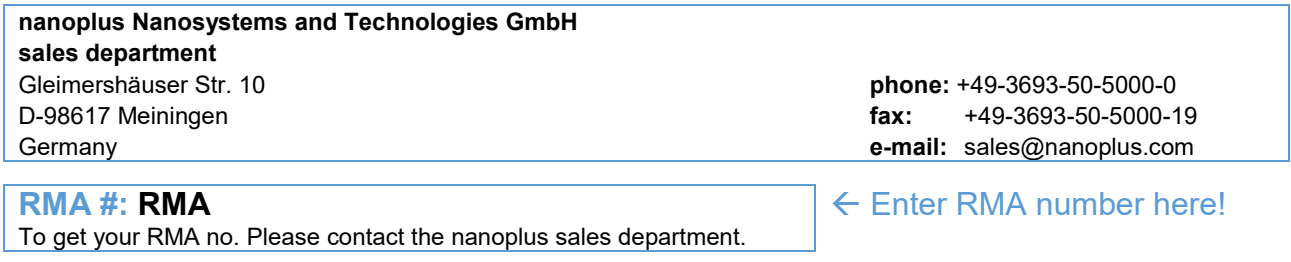

Dear Customer,

We hope that your goods have arrived undamaged and functional and will work properly. Nevertheless, in case you are in need of returning an item, please contact us in advance by e-mail. If applicable, our sales department will issue a RMAnumber for you with which you can return the item. In addition, please fill out this form entirely and e-mail it to nanoplus. This ensures a smooth processing of your complaint.

institution and contact person (e-mail)

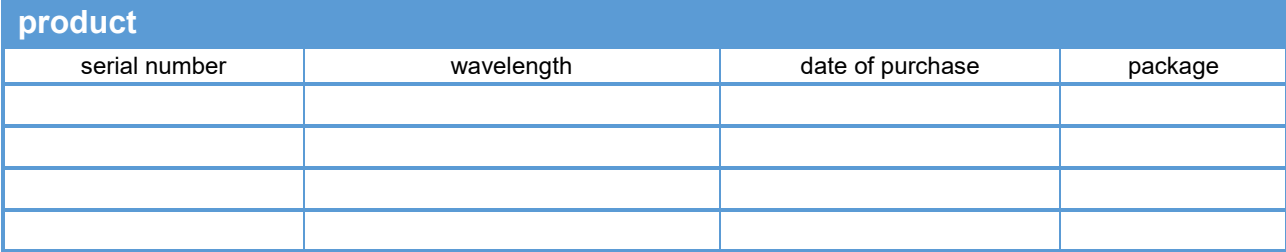

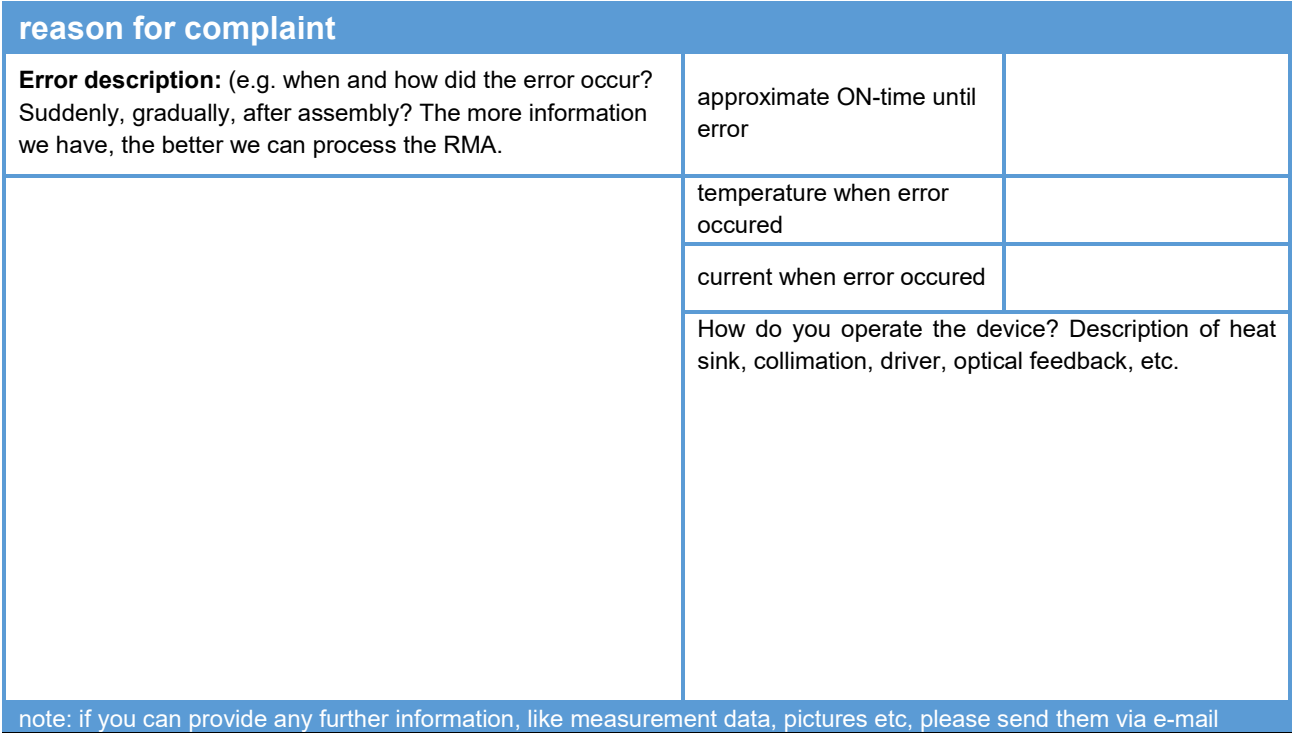

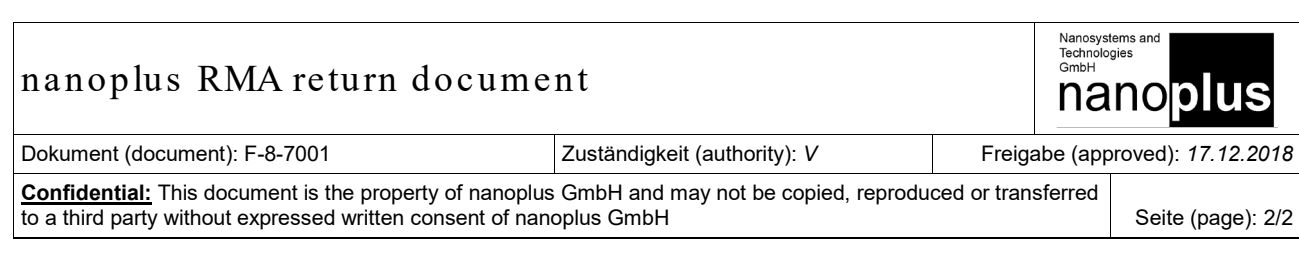